# DIS-F1

## V01L01E02

利用者ソフトウェ

リリース

2019 05 15

<span id="page-1-0"></span>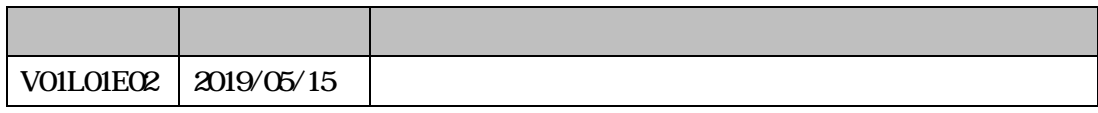

All Rights Reserved, Copyright (C) Transtron Inc. 2017 - 2019

<span id="page-2-0"></span>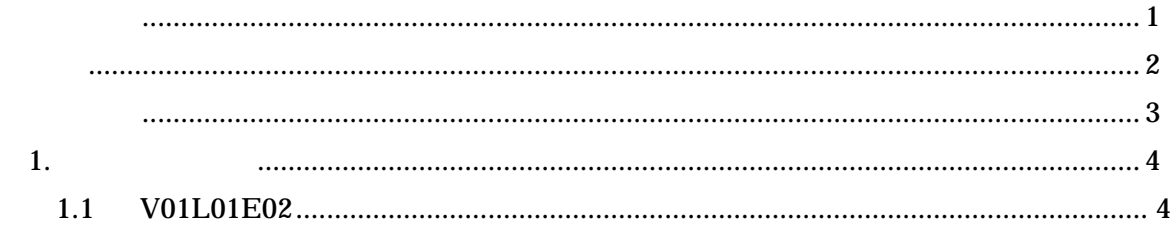

#### $(V01L01E02)$

#### <span id="page-3-0"></span>Windows7, Windows8 1, Windows10

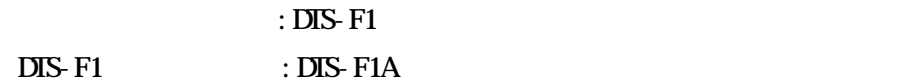

### $[$   $]$

利用 (V01L01E02)

## $[$   $]$

DTS-F1

1. 利用者ソフ

#### <span id="page-4-1"></span><span id="page-4-0"></span>1.1 V01L01E02